Enrolling in the Self Service Reset Password Management (SSRPM)

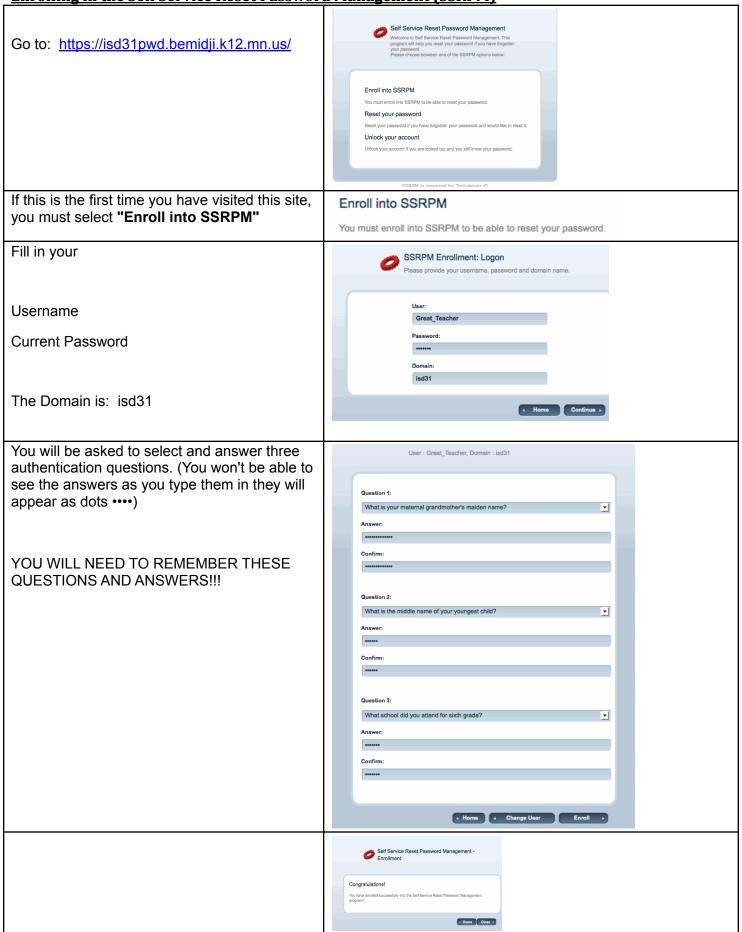